## client 360

# Client 360 User Guide

## For iPad iOS 10.2.1

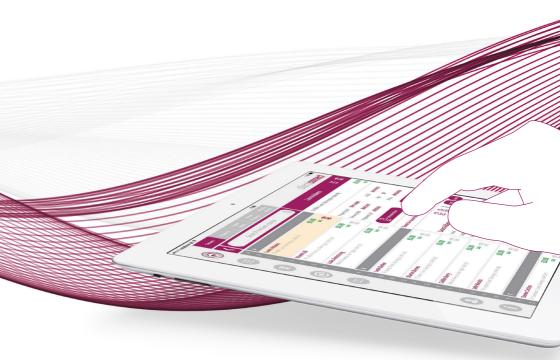

### Contents

#### Section 1

| Introduction                               | 3  |
|--------------------------------------------|----|
| Installing Client 360                      | 4  |
| Entering Company name                      | 5  |
| Logging into Client 360                    | 6  |
| Resetting your password                    | 7  |
| Section 2                                  |    |
| Home screen overview                       | 8  |
| Tenant search                              | 9  |
| Property search                            | 10 |
| Global search                              | 11 |
| Recently viewed                            | 12 |
| Section 3                                  |    |
| Using Watchlists                           | 13 |
| Adding a tenant or property to a watchlist | 13 |
| Viewing watchlists                         | 14 |
| Removing content from a watchlist          | 15 |
| Deleting watchlists                        | 16 |
| Tasks                                      | 17 |
| Creating a Task for a Tenant or Property   | 17 |
| Creating an Appointment for a Tenant       | 18 |
| Viewing Tasks                              | 19 |
| Deleting Tasks                             | 20 |
| Section 4                                  |    |
| Viewing Tenant / Property Information      | 21 |
| Alerts                                     | 22 |
| Show / Hide and Reorder Panels             | 23 |
| Sending an SMS                             | 24 |
| Sending an Email                           | 25 |
| Generating an iForm                        | 26 |
| Form History                               | 28 |

## Introduction

The Client 360 user guide provides all the information needed to get started with the Client 360 application and web portal.

Client 360<sup>™</sup> is a totally new way of managing your Housing Trust. It is a tablet-based application that allows Neighbourhood Officers to look up tenant and property details on the move and raise and complete service forms in real-time.

Generate iForms directly from the App and then view the submitted documents in the web portal.

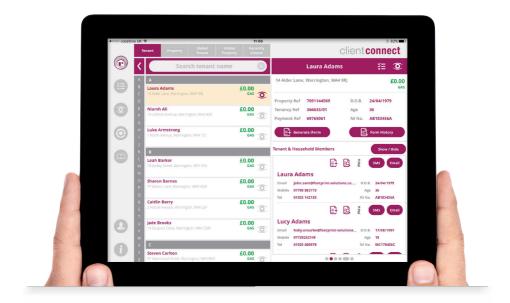

#### Installing Client 360

To download the application tap on the 'Get' Button from the App Store.

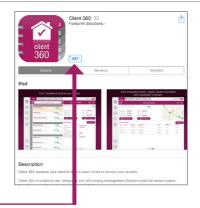

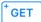

Tap the Get button.

When the application has been installed the Client 360 icon will appear on the home screen of your iPad.

If you wish you can drag it into the favourites bar at the bottom.

Tap this icon to open the application.

Client 360

Note that your tablet must be online in order to login to the Client 360 application for the first time.

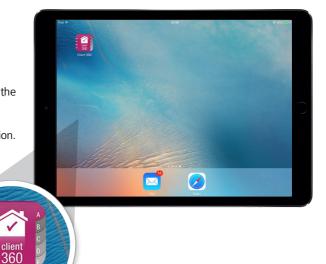

#### **Entering Company Name**

1 To login to the app you must first enter the company name of the organisation.

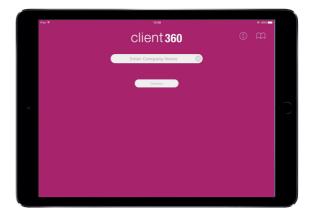

When you have entered your company details, press 'Continue'. The app will take you to the 'Login' screen.

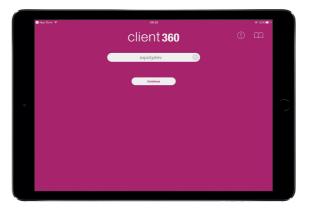

3 To View an online version of the Client 360 User Guide tap the 'User Guide' button. To view information about the app tap the 'i' button.

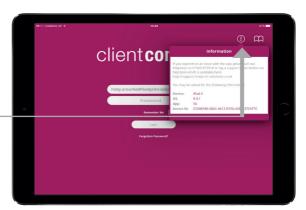

#### Logging into Client 360

To login to the app you must hold a Client 360 licence and will require two things: a user name and a password. The user name will be your mail address and the password will initially be determined by your IT department.

> For more information on how to obtain a Client 360 licence, please contact the Footprint team at support.footprintsolutions.co.uk or email: sales@housingsupportpro. co.uk

- When you have entered your credentials, press 'Login'. The app will load momentarily before taking you to the 'Home' screen.
- If login is unsuccessful, please verify that your user name and password are correct and that your iPad is still connected to the internet. If you are still experiencing issues logging into the application, please contact the Housing Support Pro support team for assistance.

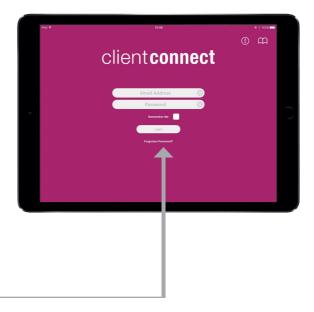

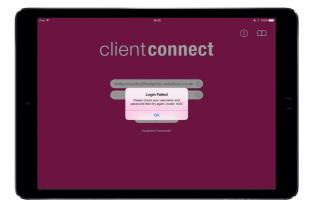

#### Resetting your Password

1 To reset your password, please tap the 'Forgotten Password?' link.

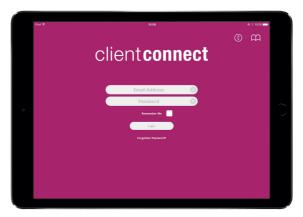

2 Type your email address into the field and press 'Reset Password'.

> If, instead, you do not wish to change your password, please tap 'Back' to return to the login screen.

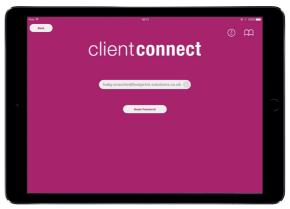

A password reset email will be sent to your inbox. Follow the link in the mail to reset your password.

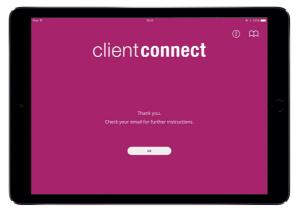

#### Home Screen Overview

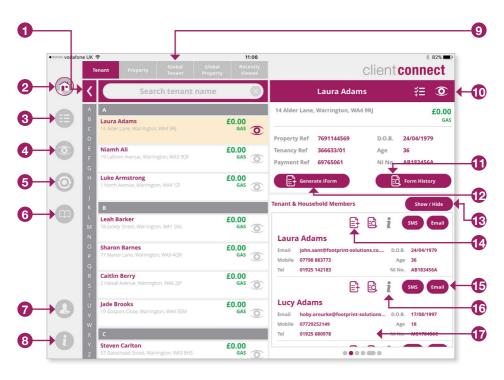

- Expand to view additional tenant or property information.
- 2 Return to Home Screen.
- 3 My Tasks.
- 4 View Watchlists.
- 5 Re-sync app.
- 6 User Guide.
- 7 Log out of the app.
- 8 Information about the app.
- Ochange between Tenant Search or Property Search and Recently Viewed.

- **10** Add tenant or property to a Watchlist.
- View all forms submitted for a particular Tenant or Property.
- Generate an iForm pre-populated with the Tenant or Property information.
- 13 Show, hide and re-order information panels.
- Generate an iForm or view Form History at Tenant level.
- 15 Send an SMS / Email to a Tenant.
- **16** Alerts button.
- Tenant information sliders are displayed here.

#### **Tenant Search**

The 'Home' screen defaults to the 'Tenant' search tab. The 'Tenant' search tab displays the list of lead tenants living in properties in your area to which you are assigned.

> Scroll up and down the list using your finger, or use the alphabetical scroll bar on the left to jump to tenant surnames beginning with a particular letter.

If you are looking for a certain tenant, enter the name of the tenant in the search bar at the top of the tenant list. The list will filter down automatically when you begin to type.

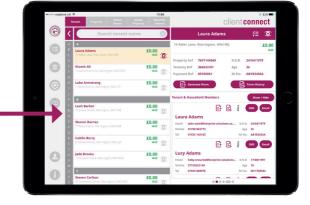

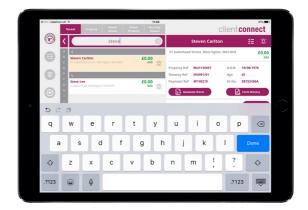

3 When you have found the tenant that you are looking for, select them on the list. The information for the chosen tenant, including other members of the household, will be displayed on the right.

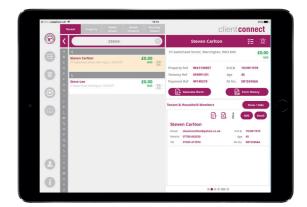

#### **Property Search**

The 'Property' search tab displays the list of properties in your area to which you are assigned.

> Scroll up and down the list using your finger, or use the alphabetical scroll bar on • the left to jump to properties beginning with a particular letter.

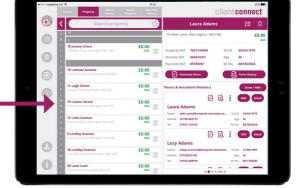

If you are looking for a certain property, enter the name or number of the property in the search bar at the top of the property list. The list will filter down automatically when you begin to type.

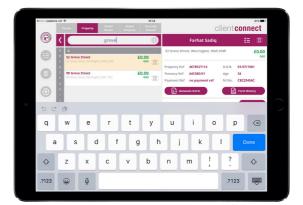

3 When you have found the property that you are looking for, select it on the list. The information for the chosen property, including tenant details, will be displayed on the right.

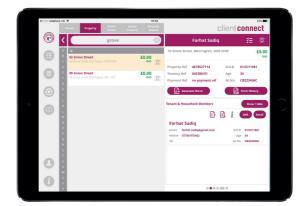

#### **Global Search**

You may need to search for tenants or properties to which you are not assigned. If you wish to do so, please tap either the 'Global Tenant' or 'Global Property' tab at the top of the 'Home' screen.

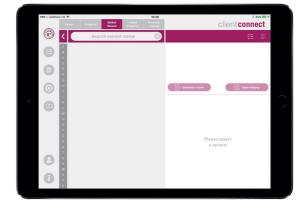

2 Enter the name of the tenant or the property (depending on which Global Search you are using) in the search bar and tap 'Search'.

| -     | e UK 🦞<br>tenart |   | Global<br>Tenant | Global<br>Property                                        | 11.28<br>Recently<br>Viewed                                                                                                    |                                                                                                    |                                                                                                    | cl                                                                                                    | ient cor                                                                                                    |                                                                                                    |                                                                                                    |
|-------|------------------|---|------------------|-----------------------------------------------------------|----------------------------------------------------------------------------------------------------|----------------------------------------------------------------------------------------------------|----------------------------------------------------------------------------------------------------|----------------------------------------------------------------------------------------------------|----------------------------------------------------------------------------------------------------|----------------------------------------------------------------------------------------------------|----------------------------------------------------------------------------------------------------|
| Ē     | < 🤇              |   | michael          |                                                           | 8                                                                                                    |                                                                                                    |                                                                                                    |                                                                                                    | 1                                                                                                    | <b>≣ ©</b>                                                                                                    |                                                                                                    |
| ●     | A<br>B           |   |                  |                                                           |                                                                                                    |                                                                                                    |                                                                                                    |                                                                                                    |                                                                                                    |                                                                                                    |                                                                                                    |
| 0     | D<br>E<br>F      |   |                  |                                                           |                                                                                                    |                                                                                                    |                                                                                                    |                                                                                                    |                                                                                                    |                                                                                                    |                                                                                                    |
| 0     | G<br>H<br>I      |   |                  |                                                           |                                                                                                    | 60                                                                                                    | nerate iForm                                                                                                    |                                                                                                    | tern                                                                                                    | History                                                                                                    |                                                                                                    |
| 5 0   | 0                |   |                  |                                                           |                                                                                                    |                                                                                                    |                                                                                                    |                                                                                                    |                                                                                                    |                                                                                                    | 1                                                                                                    |
| q     | w                | е | r                | t                                                         | У                                                                                                    | u                                                                                                    | i                                                                                                    | 0                                                                                                    | р                                                                                                    | $\langle \times \rangle$                                                                                                    |                                                                                                    |
| a     | s                | d | l f              | g                                                         | h                                                                                                    | j                                                                                                    | k                                                                                                    |                                                                                                    | s                                                                                                    | earch                                                                                                    |                                                                                                    |
| ♤     | z                | x | с                | v                                                         | b                                                                                                    | n                                                                                                    | m                                                                                                    | 1<br>7                                                                                                    | ?                                                                                                    | ¢                                                                                                    |                                                                                                    |
| .?123 | ٢                | Q |                  |                                                           |                                                                                                    |                                                                                                    |                                                                                                    |                                                                                                    | .?123                                                                                                    | , in the second second |                                                                                                    |
|       |                  |   | Puet Puete       | vvvv vvvv edda<br>vvvvv vvvvv<br>vvvvvvvvvvvvvvvvvvvvvvvv | Pure     Pure     Edda     Delayer       Image: Constraint of the state of the state of the sta | Just     Page (t)     Page (t)     Page (t)       Image (t)     Image (t)     Image (t)     Image (t)       Image (t)     Image (t)     Image (t)     Image (t)       Imag | Vert     Mark     Mark     Mark       Image: Solution of the state of the state of | Vert     Vert     Vert     Vert       Image: State of the state of the state of th | Verte       Marce       Marcel       Marcel       Marcel       C         Image: Comparison of the state of the state of the | Verter       Verter       Verter       Client Col         Image: Color of the state of the state of the                                                                                    | Vertice     Vertice     Vertice       Image: Vertice     Image: Vertice       Image: Vertice     Image: |

**3** The search will then return results.

Note that unlike the standard tenant or property search, 'Global Search' is not a live search and will not display any results unless 'Search' is pressed.

The 'Global Search' feature will not work offline.

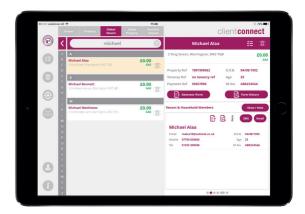

#### **Recently Viewed**

The 'Recently Viewed' tab shows the tenants and properties you have selected to view.

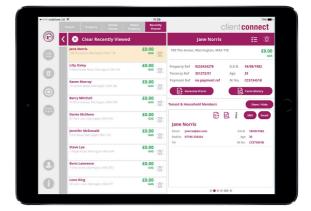

O To clear the 'Recently Viewed' list, tap the 'Clear Recently Viewed' button. Tap 'Clear' to confirm.

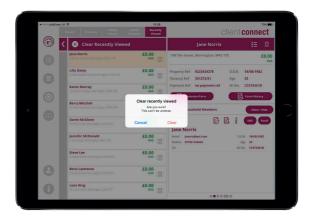

3 All records will then be removed from the list. The list will fill up again when you begin to view additional records in the tenant and property lists.

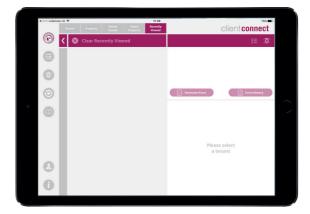

## Using Watchlists

#### Adding a Tenant or Property to a Watchlist

 Watchlists can be created to keep an eye on certain tenants or properties of interest. Clicking either of the two eye icons vill open the watchlist window.

2 To create a custom watchlist, type the desired name for your watchlist into the field and press 'Create New'.

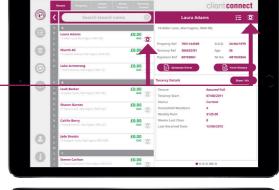

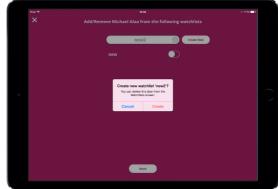

3 Your new watchlist will then appear below, along with any pre-existing watchlists.

> Flick the buttons to the right of the watchlists you would like this form to appear in, and then select 'Done' to confirm.

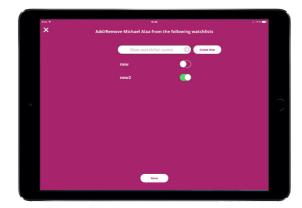

#### Using Watchlists

Viewing Watchlists

1 To view the watchlists to which you have allocated a tenant or property, tap on the 'Watchlists' tab.

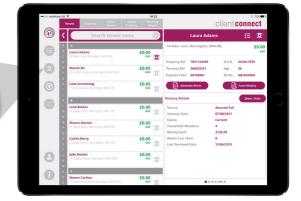

2 Here you can view, edit or delete watchlists.

The watchlists you have created will appear on the left.

Tap to display the watchlist content.

| •0000 vodefs | ne UK 🅈         |               | 11:36                  | telit Wate  | 78% 🗩 .        |
|--------------|-----------------|---------------|------------------------|-------------|----------------|
| œ            |                 | My Watchlists |                        | 1 Record    |                |
| ●            | Hoby1<br>Normal |               | Laura A<br>14 Alder La | Adams £0.00 | GAS ABC<br>ASB |
| $\odot$      | Hoby2<br>Normal |               |                        |             |                |
| 0            | Hoby3<br>Normal |               |                        |             |                |
| 0            |                 |               |                        |             |                |
| 0            |                 |               |                        |             |                |
| 0            |                 |               |                        |             |                |

### **Using Watchlists**

Removing Content from a Watchlist

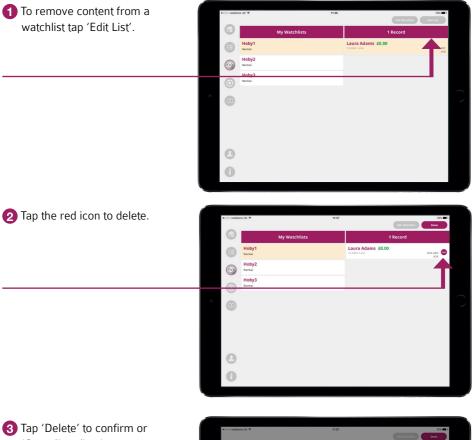

'Cancel' to dismiss.

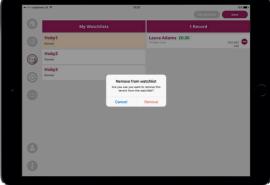

## Using Watchlists

Deleting a Watchlist

**1** To delete the watchlist itself tap 'Edit Watchlist'.

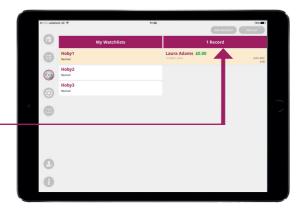

2 A red icon will appear next to the list. Tap to delete.

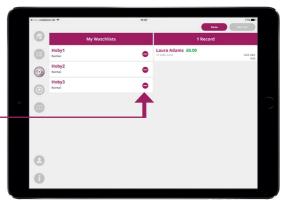

3 Tap 'Delete' to confirm or 'Cancel' to dismiss.

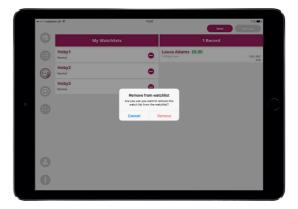

#### Tasks

Creating a Task for a Tenant or Property

 Tasks can be created for a tenant or a property by pressing the create task icon.

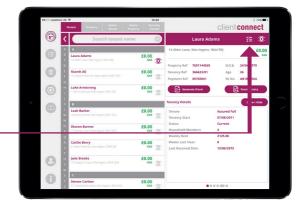

Select the priority, status and reason for the task from the drop-downs and include any comments in the 'Task description' field. The tenant's name and address and the date it was reported will be generated automatically by the app.

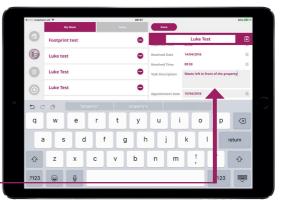

3 Press 'Done' to create the task.

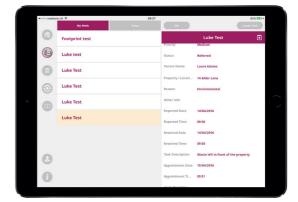

#### Tasks

Creating an Appointment for a Tenant

Appointments can be created for a tenant or a property by pressing the create task icon or by going to 'My Tasks'.

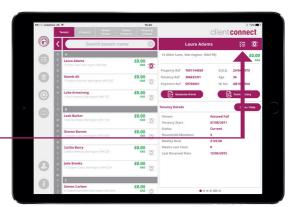

Select the Appointment Date, Appointment Time and Duration from the bottom of the screen.

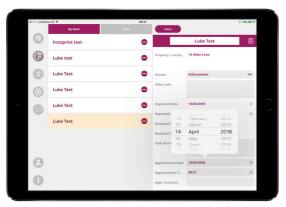

Now press the 'Calendar' icon. Note that the appointment information has been carried through. When you have filled out all the relevant information, press 'Add'.

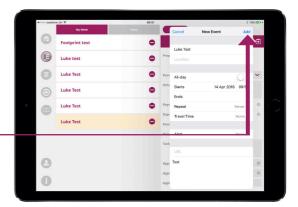

#### Tasks

Viewing Tasks

1 To view a task or tasks select 'My Tasks' on the left hand side panel.

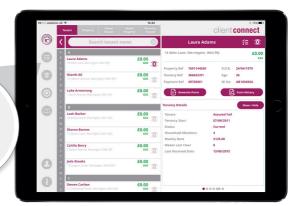

2 To view any task created that week select either 'My Week' or 'Today'.

| <ul> <li>oooo vodefor</li> </ul> | w UK 🍄         | 09:33 | · · · · · · · · · · · · · · · · · · · |               | \$ 77% <b>D</b> |
|----------------------------------|----------------|-------|---------------------------------------|---------------|-----------------|
|                                  | My Week        |       | Dane                                  |               |                 |
| 0                                | Footprint test | •     |                                       | Luke test     | Œ               |
|                                  | Luke test      | •     | Priority                              | Medium        | ~               |
| •                                |                |       | Status                                | Outstanding   | ~               |
| 0                                | Luke test      | •     | Tenant Name                           | Robert Adams  |                 |
| -                                |                |       | Property / Locati                     | 14 Alder Lane |                 |
| 0                                | No Title       | •     |                                       |               |                 |
| -                                | Luke Test      |       | Reason                                | Enforcement   | ~               |
|                                  |                | •     | Other Info                            |               |                 |
|                                  |                |       |                                       |               |                 |
|                                  |                |       | Reported Date                         | 13/04/2016    | 0               |
|                                  |                |       | Reported Time                         | 10:10         | 0               |
|                                  |                |       | Resolved Date                         |               |                 |
| 0                                |                |       | Resolved Time                         |               |                 |
| 0                                |                |       | Task Description                      | Test          |                 |
| A                                |                |       |                                       |               |                 |
| -                                |                |       | Annointment Date                      |               |                 |

#### Tasks

Deleting Tasks

1 To delete any task that is no longer needed or has expired tap the 'Edit' button.

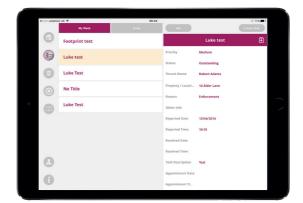

2 A red icon will then appear next to the name on the left hand side. Tap this to delete the task.

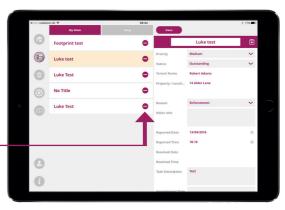

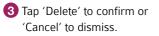

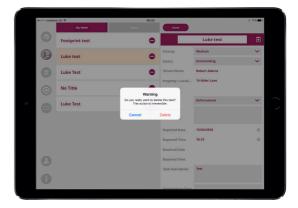

#### Viewing Tenant / Property Information

1 Tenant and Property information is displayed to the right of the tenant or property list. To view the information in full, press the arrow button. To return to the tenant or property list press the arrow again.

| client connec                                                                                                    | Global Recently<br>Property Viewed |                                                            |
|----------------------------------------------------------------------------------------------------|------------------------------------|------------------------------------------------------------|
| 🕽 Laura Adams 🛛 🎽 🕄                                                                                                    | name \tag                          | Search tenant na                                           |
| 14 Alder Lane, Warrington, WA4 9RJ £0                                                                                                    | £0.00                              | A<br>Laura Adams                                           |
| Property Ref 7691144569 D.O.B. 24/04/1979                                                                                                    | GAS O                              |                                                            |
| Tenancy Ref 366633/01 Age 36                                                                                                    | £0.00<br>GAS                       | Niamh Ali<br>19 Lathom Avenue, Warrington, WA3 SQF         |
| Payment ker 69763061 Ni No. AB183456A                                                                                                    | £0.00                              | Luke Armstrong                                             |
| Generate iform                                                                                                    | GAS O                              | 1 North Avenue, Warrington, WM 121                         |
| Tenant & Household Members Show / Hid                                                                                                    |                                    | 8                                                          |
| E 🖻 į Sus (m.                                                                                                    | £0.00                              | Leah Barker<br>18 lockey Street, Warrington, W41 SNL       |
| Laura Adams                                                                                                    | ~                                  |                                                            |
| Email john.sant@footprint-solutions.co D.O.B. 24/04/1979<br>Mobile 07758.653773 Apr 36                                                       | £0.00<br>GAS ①                     | Sharon Barnes<br>77 Marior Laine, Warrington, WA9 4QR      |
| Tel 01925 142183 NI No. AB183456A                                                                                                    | £0.00                              | Caitlin Berry                                              |
| D 🖹 🖻 🧯 💷 🚥                                                                                                    | GAS O                              | 2 Halsall Avenue, Warrington, WM6 2JP                      |
| Lucy Adams                                                                                                    | £0.00                              | Jade Brooks<br>19 Geseart Oase, Warrington, WA4 SSM        |
| Email         hoby.orourke@footprint-solutions         D.O.B.         17/08/1997           Mobile         07729252149         Age         18 | GAS ()                             |                                                            |
| Tel 01925 680978 NI No. MC178456C                                                                                                    |                                    |                                                            |
|                                                                                                    | £0.00<br>GAS                       | Steven Carlton<br>57 Gateshead Street, Warrington, WA3 BHS |

2 The address of the property, details of the lead tenant and any relevant household references will displayed on the left hand side, with a map showing the location of the property on the right.

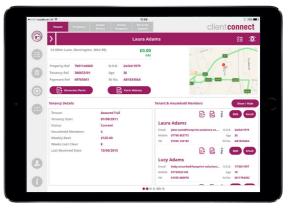

Additional information panels appear underneath. These panels include information and contact details of each member of the household, tenancy, task details, history of repairs, transactions and an action diary.

> Swipe left and right through the panels to view the additional tiles.

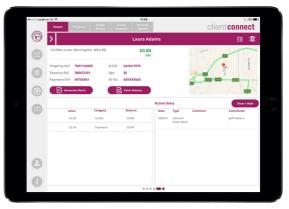

#### Alerts

A lit icon means that there is additional information relating to that tenant or property that should be viewed prior to a meeting, so that the neighbourhood officer is made aware and can act accordingly.

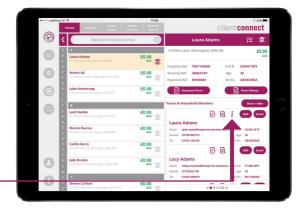

When the alerts panel is open it will display additional information for that specific tenant e.g. vunerabilities or anti-social behaviour

| rier 🕈     |        | 10:16 AM                                                                                           | 10.0%          | 1 |
|------------|--------|----------------------------------------------------------------------------------------------------|----------------|---|
| < 🔜 🦉      | lerts  |                                                                                                    | client connect |   |
|            |        | Client Name                                                                                        |                |   |
| Code       | Туре   | Description                                                                                        | Date           |   |
| SVA        | Person | 13, SW-SAFEGUARDING VULNERABLE ADULTS-SPEAK TO LTO ON 7008                                         | 9/6/12         |   |
| PRECONTACT | Person | 11_PRECONTACT-Review Details Before Contact                                                        | 9/20/12        |   |
| UNDEROCC   | Person | Tenant identified as being affected by Under Occupancy charge. Please refer to Welfare Reform Tear | m 10/22/12     |   |
|            |        |                                                                                                    |                |   |
|            |        |                                                                                                    |                |   |
|            |        |                                                                                                    |                |   |
|            |        |                                                                                                    |                |   |
|            |        |                                                                                                    |                |   |
|            |        |                                                                                                    |                |   |
|            |        |                                                                                                    |                |   |
|            |        |                                                                                                    |                |   |
|            |        |                                                                                                    |                |   |
|            |        |                                                                                                    |                |   |
|            |        |                                                                                                    |                | I |
|            |        |                                                                                                    |                |   |

## Show / Hide and Reorder Panels

 There may be panels that you do not wish to view or tiles that you may wish to appear before others.

> Press the 'Show / Hide' button to select which panels display and the order in which they do.

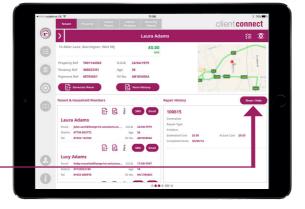

Choose the panels that are displayed by flicking the toggles on and off.

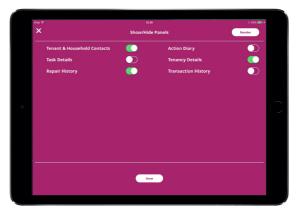

**3** To reorder the panels press the 'Reorder' button on the top right hand corner.

Tap and drag the dots to the left of the panel names to reorder them.

To confirm and return to the Tenant and Property Information section, press 'Done'.

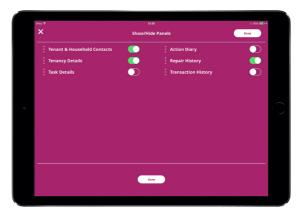

### Sending an SMS

To send an SMS message to a household member, simply navigate to the property and tap the 'SMS' button next to their name on the Household Members panel.

You will then be taken to the SMS messenger page.

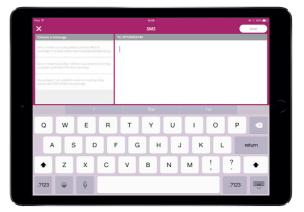

Write your custom message in the input box, or alternatively select a predefined message to send to a household member. Once you have created a message, press the 'Send' button.

|                                                                                                    |                                                                                                    | \$ 11% 🕞 •     |
|----------------------------------------------------------------------------------------------------|----------------------------------------------------------------------------------------------------|----------------|
| ×                                                                                                    | SMS                                                                                                | Send           |
| Choose a message                                                                                                | To: 07729252149                                                                                    | 103 Characters |
| Serry I missed you today, I will be in your area this morning<br>so please call 01505 873918 to rearrange       | Sorry I missed you today, I will be in your area this mor<br>please call 01565 873918 to rearrange | ming so        |
| Sorry I missed you today, please call head office to<br>reamange or re-book online www.housingsupportpro.co.uk. |                                                                                                    |                |
| My applogies, I am unable to make our meeting today,<br>picese call 01565 873018 to rearrange                   |                                                                                                    |                |
|                                                                                                    |                                                                                                    |                |
|                                                                                                    |                                                                                                    |                |
|                                                                                                    |                                                                                                    |                |
|                                                                                                    |                                                                                                    |                |
|                                                                                                    |                                                                                                    |                |
|                                                                                                    |                                                                                                    |                |
|                                                                                                    |                                                                                                    |                |

3 The message will automatically be delivered to the recipient, and you will be returned to the home screen.

> Note that, if you have already created a message and then choose instead to use a preset message, then you will be prompted to confirm this replacement.

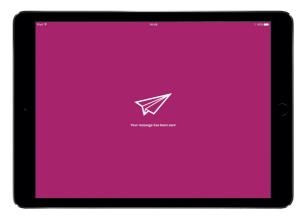

#### Sending an Email

To send an email message to a household member, navigate to the property and tap the 'Email' button next to their name on the Household Members panel.

You will then be taken to the Email messenger page.

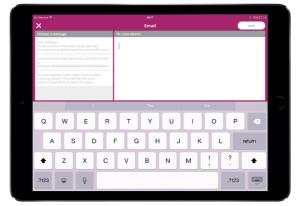

As with the SMS messenger, you have the option of creating a custom message or using a predefined template. When you have created your message, press 'Send'.

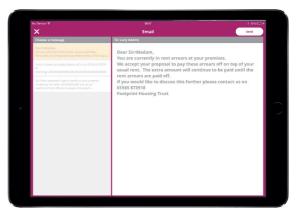

3 The message will automatically be delivered to the recipient and you will be returned to the home screen.

> Note that, if you have already created a message and then choose instead to use a preset message, then you will be prompted to confirm this replacement.

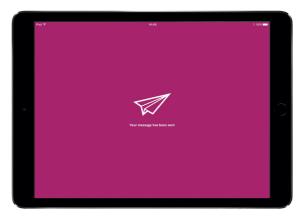

#### Generate iForm

An iForm can be created for a tenant and pre-populated with the tenant information.

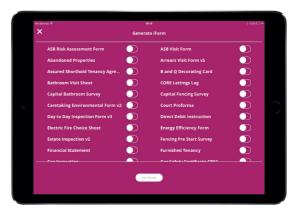

2 To generate an iForm, navigate to the required tenant or property and tap the 'Get Forms' button.

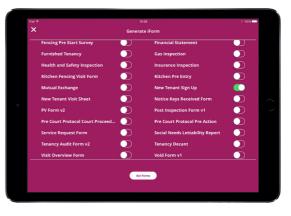

3 You may need to sign in to the application, if you have not done so already.

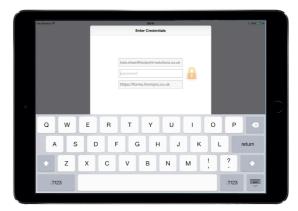

#### Generate iForm continued

The following message will be displayed, confirming that the data has imported successfully.

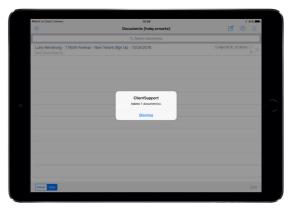

When the form is opened, the key fields such as the Tenant Name and Tenant Address have been pre-populated.

> When you submit the iForm it will be processed by the Client 360 portal and can be viewed in 'Form History'.

| Back to Client Connect              | ,                               | 0:40                                            | 8                     | 20% |
|-------------------------------------|---------------------------------|-------------------------------------------------|-----------------------|-----|
| < Documents                         | Luke Armstrong - 1 North Avenue | - New Tenant Sign U                             | lp - 15/04/2016 🕕 🥖 🧷 | Ξ   |
| Visiting Officer:                   |                                 | Tenancy Re                                      | eference: 896153/01   |     |
| TENANT INFOR                        | MATION - 1 <sup>ST</sup> TENANT |                                                 |                       |     |
| Tenant Name:                        | Luke Armstrong                  | Gender:                                         | D.O.B: 23/11/1970     | j   |
| Address Line 1:                     | 1 North Avenue                  | National Insurance No.:                         | HC156456A             | ]   |
| Address Line 2:                     |                                 | Telephone No.:                                  | 01925 717205          |     |
| Town:                               | Warrington                      | Mobile No.:                                     | 07700 199997          |     |
| Postcode:                           | WA4 1ZI                         | How would you like to<br>receive notifications: | Print Text Email      |     |
| Email Address :                     | luke157818@gmail.com            | Relationship                                    |                       | )   |
| What is the best tim<br>to contact? | Morning Afternoon Evening       | Are you a joint tenant?                         |                       | )   |
| Proof of Identity:                  |                                 | Other:                                          |                       |     |
| Emergency Cor                       | ntact Details                   |                                                 |                       |     |
| Name:                               |                                 | Telephone No.:                                  |                       |     |
| Address Line 1:                     |                                 | Mobile No.:                                     |                       |     |
| Address Line 2:                     |                                 | Email Address:                                  |                       |     |
| Postcode:                           |                                 | Relationship to<br>tenant/leaseholder:          |                       | )   |
| Additional Info                     | rmation                         |                                                 |                       |     |
|                                     |                                 | How do una describa                             |                       | •   |

#### Form History

All submitted iForms for tenants can be viewed by pressing the 'Form History' button, either at the Property Level or at Tenant level.

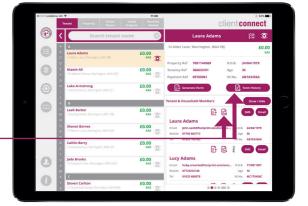

Once pressed, the Client 360 web portal will launch in the web browser on your iPad.

| $\langle \rangle \square$ |             |                            |              | dev.rgsit.c          | om              |          | ¢             |        |
|---------------------------|-------------|----------------------------|--------------|----------------------|-----------------|----------|---------------|--------|
| Footp                     | rint Ref    | tail Support Pro – Hockey/ | pp Footp     | rint Housing Support | Pro – HockeyApp | 0        | Housing Suppo | rt Pro |
|                           |             | 0                          |              |                      |                 |          |               |        |
|                           | _           | usinq                      |              |                      |                 |          |               |        |
| 10                        |             | usino                      | ISUD         | DOr                  | tora            | )        |               |        |
|                           |             |                            |              | P                    | -P              |          |               |        |
| My Acco                   | urt         |                            |              |                      |                 |          |               |        |
| Doc                       |             | nents - La                 | ura Adam     | is.                  |                 |          |               |        |
| Patch (a                  |             | ients - La                 |              | 15                   |                 |          |               |        |
|                           |             |                            |              |                      |                 |          |               |        |
| View pdf                  | View<br>zip | Form                       | Completed By | Date                 | Last Submitted  | View map |               |        |
|                           |             | T                          | T            |                      |                 |          |               |        |
| A                         | ß           | Arrears Visit Form v5      | Hoby Orourke | 11 Apr 16            | 11 Apr 16 14:13 |          |               |        |
| B                         |             | Visit Overview Form        | Hoby Orourke | 12 Feb 16            | 12 Feb 16 10:49 |          |               |        |
|                           | P           | Abandoned Properties       | Hoby Orourke | 12 Feb 16            | 12 Feb 16 10:47 |          |               |        |
|                           |             |                            |              | © Footprint Soluti   |                 |          |               |        |
|                           |             |                            |              | Cookie F             | holicy          |          |               |        |
|                           |             |                            |              |                      |                 |          |               |        |
|                           |             |                            |              |                      |                 |          |               |        |
|                           |             |                            |              |                      |                 |          |               |        |
|                           |             |                            |              |                      |                 |          |               |        |

## Re-sync

Note that the tenant list is updated when you login to the app or press the 'Sync' button and is available for use when working offline.

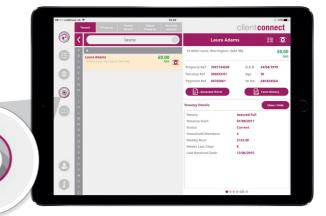